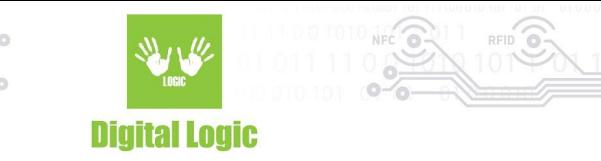

# **uFR Online setup instructions, software and documentation download links V 1.1**

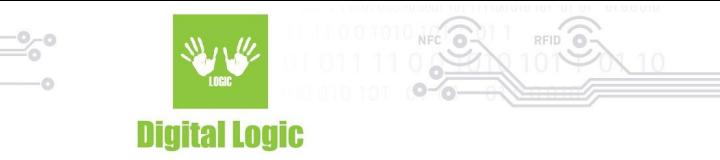

## **Table of contents**

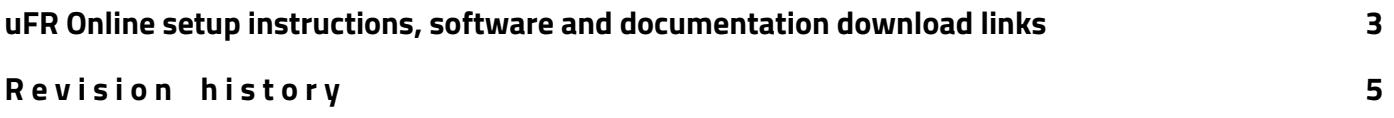

2

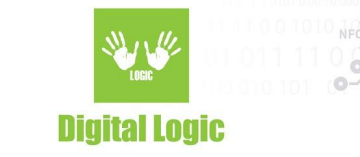

# <span id="page-2-0"></span>**uFR Online setup instructions, software and documentation download links**

[Quick](https://www.d-logic.net/code/nfc-rfid-reader-sdk/ufr-doc/blob/master/uFR_Online%20-%20Quick_Start_Guide.pdf) setup quide - Configure your uFR Online device. uFR Online [flasher](https://www.d-logic.net/code/nfc-rfid-reader-sdk/ufr_online-flasher-oneclick) tool - uFR Online firmware upgrade tool. uFR [Online](https://www.d-logic.net/code/nfc-rfid-reader-sdk/ufr_online_finder) finder tool - Discover uFR Online devices connected to your network.

uFR Reader API [document](https://www.d-logic.net/code/nfc-rfid-reader-sdk/ufr-doc/raw/master/uFR_Series_NFC_reader_API.pdf) - API documentation for uFR Series devices uFR Reader COM [Protocol](https://www.d-logic.net/code/nfc-rfid-reader-sdk/ufr-doc/blob/master/uFR_COM_Protocol.pdf) - COM Protocol documentation for uFR Series devices.

uFR Online [Android](https://play.google.com/store/apps/details?id=com.dlogic.ufronlinenfcreader) app - Google Play app for uFR Online devices. Scan, test and send serial protocol commands.

uFR Online [Android](https://www.d-logic.net/code/nfc-rfid-reader-sdk/ufr_online-examples-android) app SDK - Source code for uFR Online Android app. uFR Online Android app [documentation](https://www.d-logic.net/code/nfc-rfid-reader-sdk/ufr-doc/blob/master/uFR_Online_NFC_Reader%20-%20Android_example.pdf) - uFR Online Android app documentation.

Browser [extensions](https://www.d-logic.net/code/nfc-rfid-reader-sdk/ufr-browser_extensions) - Browser Extensions for uFR Series devices. Communicate with uFR Online from Internet Browser.

- Browser [extension](https://www.d-logic.net/code/nfc-rfid-reader-sdk/ufr-browser_extension-examples) examples
- **[JavaScript](https://www.d-logic.net/code/nfc-rfid-reader-sdk/ufr-mf-examples-javascript-browser_extensions.git) Browser Extension example for MIFARE® cards**
- **Angular Browser [Extension](https://www.d-logic.net/code/nfc-rfid-reader-sdk/ufr-examples-angular-browser_extension.git)**
- **[JavaScript](https://www.d-logic.net/code/nfc-rfid-reader-sdk/ufr-examples-javascript-browser_extensions-signer.git) Browser Extension PKI (signer)**

Software [repository](https://www.d-logic.net/code/explore/projects) - Main software repository for uFR, uFR Online and AIS series of devices. Here you'll find all software examples with SDK, tools, libraries, firmware, documentation, etc. For µFR Online specifically, please refer to software examples below:

#### **MIFARE® examples:**

- $\mathsf{C}$  $\mathsf{C}$  $\mathsf{C}$
- $\bullet$   $C# .NET$  $C# .NET$
- $\bullet$   $C++$  [.NET](https://www.d-logic.net/code/nfc-rfid-reader-sdk/ufr-mf-example-cpp.net)
- C++ [\(wxWidgets\)](https://www.d-logic.net/code/nfc-rfid-reader-sdk/ufr-mf-examples-cpp-wxwidgets)
- [Java](https://www.d-logic.net/code/nfc-rfid-reader-sdk/ufr-mf-examples-java.git)
- <u>[Python](https://www.d-logic.net/code/nfc-rfid-reader-sdk/ufr-mf-examples-python.git)</u>
- [Lazarus](https://www.d-logic.net/code/nfc-rfid-reader-sdk/ufr-mf-examples-lazarus)
- [Delphi](https://www.d-logic.net/code/nfc-rfid-reader-sdk/ufr-mf-examples-delphi)

3

**Digital Logic Ltd.** 

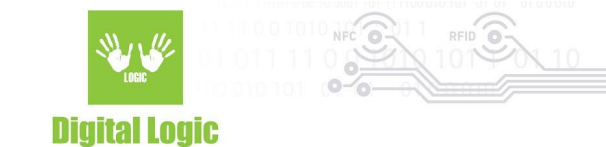

#### **MIFARE® DESFire® examples:**

- $\bullet$   $C#$
- [C](https://www.d-logic.net/code/nfc-rfid-reader-sdk/ufr-ds-examples-c.git)
- [Python](https://www.d-logic.net/code/nfc-rfid-reader-sdk/ufr-ds-examples-python.git)

**MIFARE® PLUS® examples:**

- [C#](https://www.d-logic.net/code/nfc-rfid-reader-sdk/ufr-mfp-examples-csharp-gui.git)
- [C](https://www.d-logic.net/code/nfc-rfid-reader-sdk/ufr-mfp-examples-c.git)

#### **NDEF examples:**

- [Java](https://www.d-logic.net/code/nfc-rfid-reader-sdk/ufr-ndef-examples-java)
- $\bullet$   $C#$
- $\bullet$   $C++$
- [VB](https://www.d-logic.net/code/nfc-rfid-reader-sdk/ufr-ndef-examples-vb_net)
- [Delphi](https://www.d-logic.net/code/nfc-rfid-reader-sdk/ufr-ndef-examples-delphi)
- <u>[Python](https://www.d-logic.net/code/nfc-rfid-reader-sdk/ufr-ndef-examples-python-console.git)</u>

#### **Type 2 Tag (NTAG, Ultralight) examples:**

- T2T read / [write](https://www.d-logic.net/code/nfc-rfid-reader-sdk/ufr-examples-csharp-t2t-read-write-con)
- T2T lock [byte](https://www.d-logic.net/code/nfc-rfid-reader-sdk/t2t-lock-bytes-manipulator-c_sharp.git)

**Digital Logic Ltd.** 

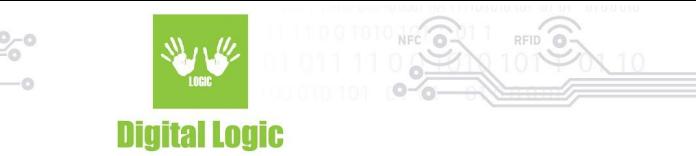

## <span id="page-4-0"></span>**R e v i s i o n h i s t o r y**

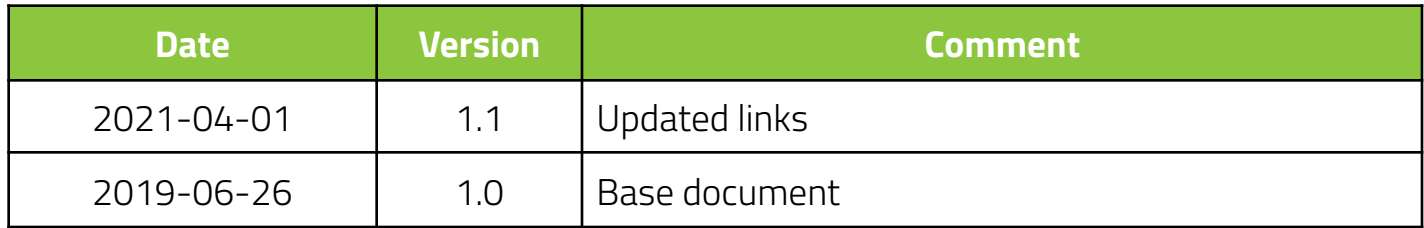

**Digital Logic Ltd.**